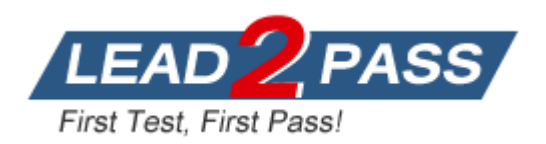

**Vendor:** CWNP

**Exam Code:** CWDP-302

**Exam Name:** Certified Wireless Design Professional (CWDP)

**Version:** DEMO

## **QUESTION 1**

What antenna connector type is displayed in the exhibit?

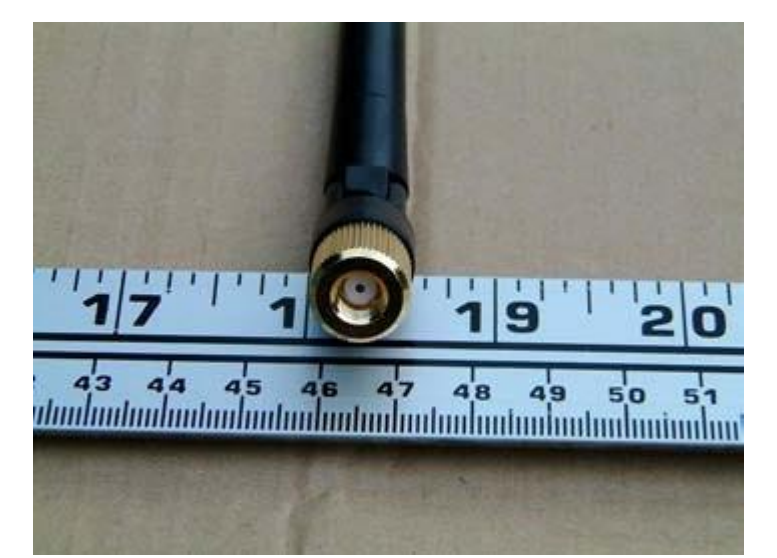

- A. RP-TNC
- B. RP-SMA
- C. N Connector
- D. MC Connector
- E. MMCX

## **Answer:** B

## **QUESTION 2**

What is the purpose of Friis transmission equation  $[(LdB) = 20 log(d) + 20 log(f) - 27.55]$ ?

- A. Calculate earth bulge to determine minimum antenna height
- B. Calculate receive sensitivity for an 802.11 radio/antenna pair
- C. Calculate RF path loss in free space
- D. Calculate the loss experienced between the intentional radiator and antenna
- E. Calculate the minimum voltage requirements for lightning suppression systems

## **Answer:** C

## **QUESTION 3**

L

Why does a frame transmitted at 1 Mbps have a greater usable range than the same frame transmitted at 54 Mbps?

- A. Free space path loss causes greater signal dispersion for higher rate transmissions.
- B. Receiver sensitivity requirements are lower for frames transmitted with less complex modulation and coding.
- C. To improve reliability, 802.11 STAs increase transmit power as the signaling rate decreases.
- D. Lower data rate RF transmissions travel at higher speeds and are less likely to experience collisions.
- E. Frames sent at higher data rates are also sent at higher power levels and are therefore more prone to collisions and multipath.

## **Answer:** B

## **QUESTION 4**

What type of pattern matches the 12 dBi antenna displayed in the exhibit?

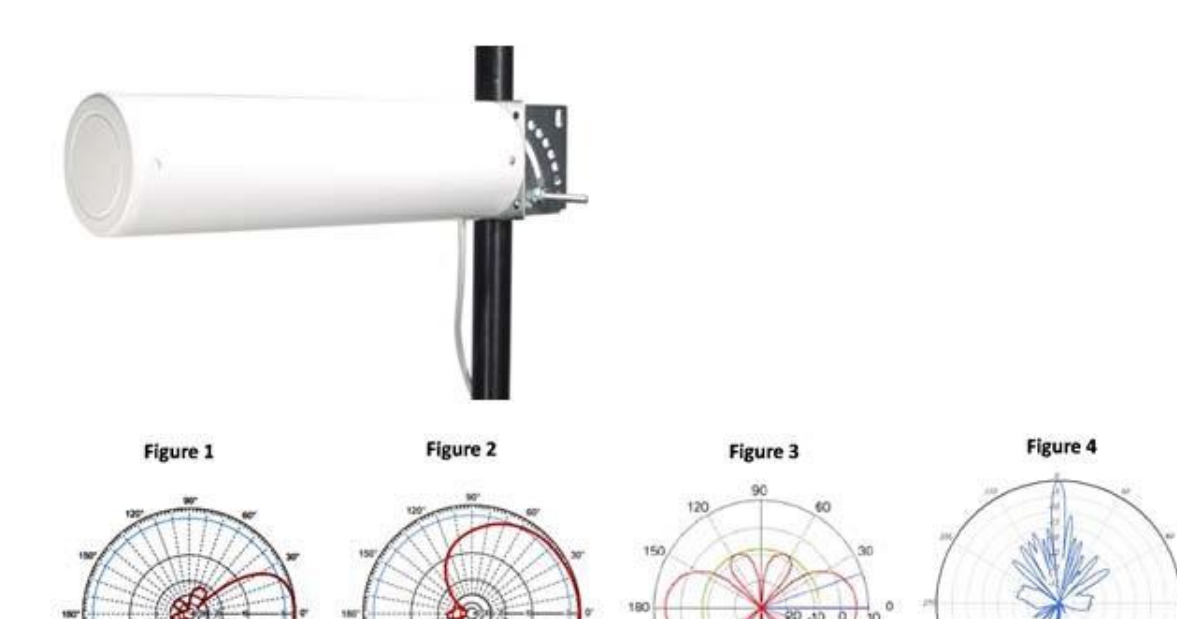

- A. Figure 1
- B. Figure 2
- C. Figure 3 D. Figure 4
- 

## **Answer:** A

## **QUESTION 5**

What RF math formula should be used to convert an RF value in units of dBm into a value of mW? \*NotE . "dBm" in the formulas represents the known dBm value

120

- A. mW 10(dBm/10)
- B. mW
- C. mW
- D. mW
- E. mW
- $F.$  mW =

**Answer:** A

## **QUESTION 6**

L

Given: You are evaluating the theoretical and real-world RF gain benefits of transmit and receive features introduced by 802.11n with MIMO. This exercise allows you to quantify the feature's value in a real-world environment. What is the maximum theoretical signal gain of chip-based TxBF and MRC (as features) when compared to the same AP using only a single antenna for transmit and receive (effectively simulating a 1x1 chip)?

- A. 2 Rx or Tx chains = 3 dBi gain
	- 3 Rx or Tx chains = approx 5 dBi gain
	- 4 Rx or Tx chains  $= 6$  dBi gain
- B.  $2 \,$  Rx or Tx chains = 1 dBi gain 3 Rx or Tx chains = 2 dBi gain 4 Rx or Tx chains = 3 dBi gain
- C.  $2 \,$  Rx or Tx chains = 3 dBi gain  $3 Rx$  or Tx chains = 6 dBi gain 4 Rx or Tx chains = 9 dBi gain
- D.  $2 \text{ Rx}$  or Tx chains = approx 4-6.5 dBi gain 3 Rx or Tx chains = approx 7-10 dBi gain 4 Rx or Tx chains = approx 10-12 dBi gain
- E. The theoretical gains offered by each additional radio are different for TxBF and MRC.

## **Answer:** A

## **QUESTION 7**

Use the exhibit as a reference.

## **Tx Power Level Assignment**

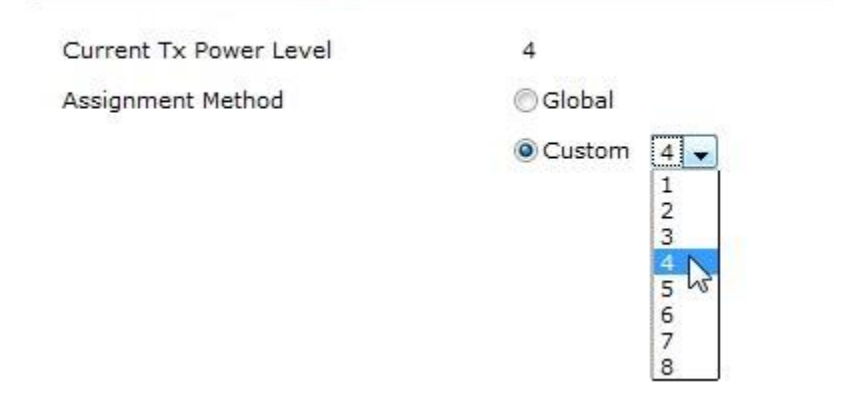

Given:

In your regulatory domain, a Tx Power Level of "1" is equivalent to 17 dBm.

For every integer increment (e.g. from 1 to 2) to the Tx Power Level, the AP's transmit power is halved.

In units of mW, what is the actual transmit power for an AP configured at a Tx Power Level of "4"?

- A. 200 mW
- B. 50 mW
- C. 12.5 mW
- D. 8 mW
- E. 6.25 mW
- F. 2.5 mW

L

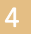

#### **Answer:** E

## **QUESTION 8**

You told your customer that multipath fading may be mitigated simply by moving one or both of the receiver's antennas a little bit, usually by one to four wavelengths away from its original position. Your customer is prepared to make the change, but does not know the wavelength for 802.11a. What is the approximate wavelength of an 802.11a radio wave?

- A. 5.5 cm (2.16 inches)
- B. 12 cm (4.72 inches)
- C. 15.24 cm (6 inches)
- D. 45 cm (17.71 inches)
- E. 58 cm (22.83 inches)

**Answer:** A

## **QUESTION 9**

What is a valid 40 MHz channel configuration in the 2.4 GHz ISM band where channels 1-11 are permitted? (Choose 2)

- A. 4 (primary), +1 (secondary)
- B. 4 (primary), -1 (secondary)
- C. 8 (primary), +1 (secondary)
- D. 1 (primary), 6 (secondary)
- E. 11 (primary), 6 (secondary)
- F. 1 (primary), 5 (secondary)

**Answer:** AF

## **QUESTION 10**

Assume that your network operates in a regulatory domain that allows use of UNII-1, UNII-2, UNII- 2e, UNII-3, and the 5.8 GHz ISM band for indoor Wi-Fi. In your upcoming 802.11n deployment, you would like to take advantage of the performance improvements that result from channel bonding. However, after extensive testing, you have determined that your mission-critical WLAN should not use channels requiring DFS support. Given those two criteria (enable channel bonding and disable DFS channels), in the 5 GHz spectrum, how many non-overlapping channels will your system be able to use?

- A. 2
- B. 3
- C. 4
- D. 6
- E. 11

L

**Answer:** C

★ Instant Download ★ PDF And VCE ★ 100% Passing Guarantee ★ 100% Money Back Guarantee

# **Thank You for Trying Our Product**

## **Lead2pass Certification Exam Features:**

- ★ More than 99,900 Satisfied Customers Worldwide.
- ★ Average 99.9% Success Rate.
- ★ Free Update to match latest and real exam scenarios.
- ★ Instant Download Access! No Setup required.
- ★ Questions & Answers are downloadable in PDF format and VCE test engine format.

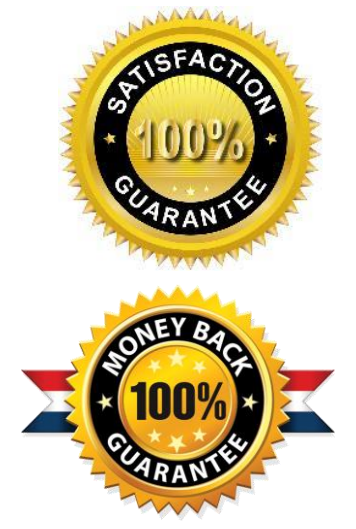

- ★ Multi-Platform capabilities Windows, Laptop, Mac, Android, iPhone, iPod, iPad.
- ★ 100% Guaranteed Success or 100% Money Back Guarantee.
- ★ Fast, helpful support 24x7.

L

View list of all certification exams: <http://www.lead2pass.com/all-products.html>

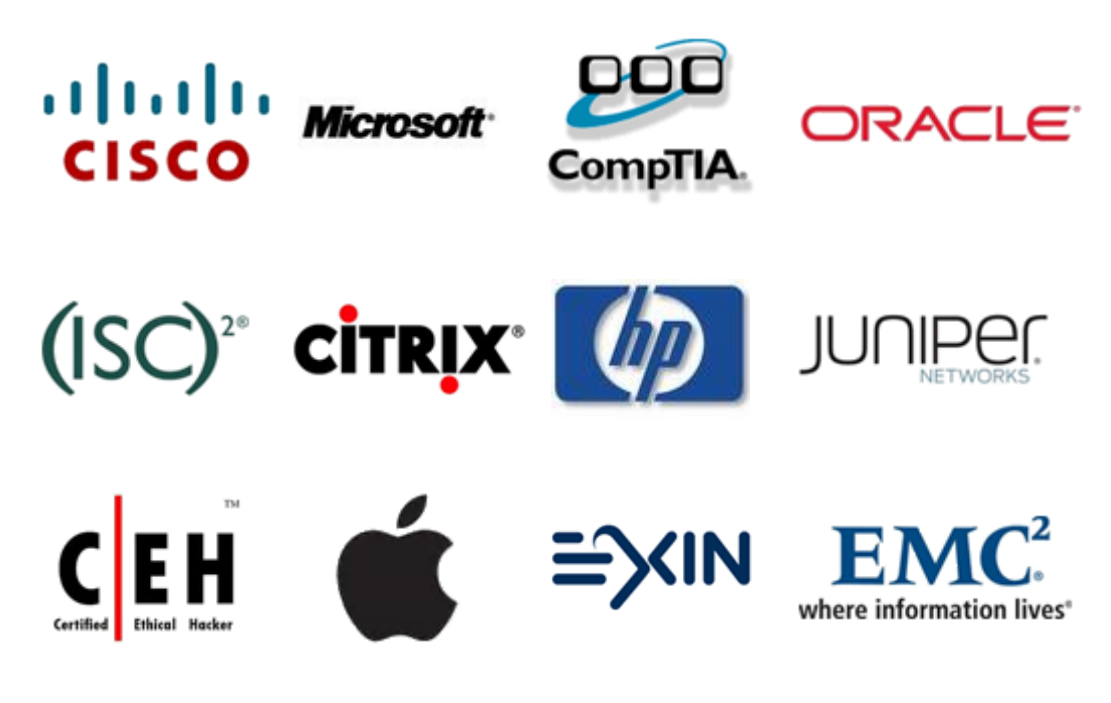

**10% Discount Coupon Code: ASTR14**